小専社会第 2 回「Google Earth で見る身近な地域」の宿題

課題:駅の周辺を空中写真で調べる.

①Google Earth または Google Maps で, 駅を1つ選んで, その駅の周辺数百m 四方の空中写真を印刷して下の □に貼る.

②空中写真を見て,下の□に,①で印刷したのと同じ範囲のスケッチを描く. ③その駅と周辺の特徴を,下に記述する.

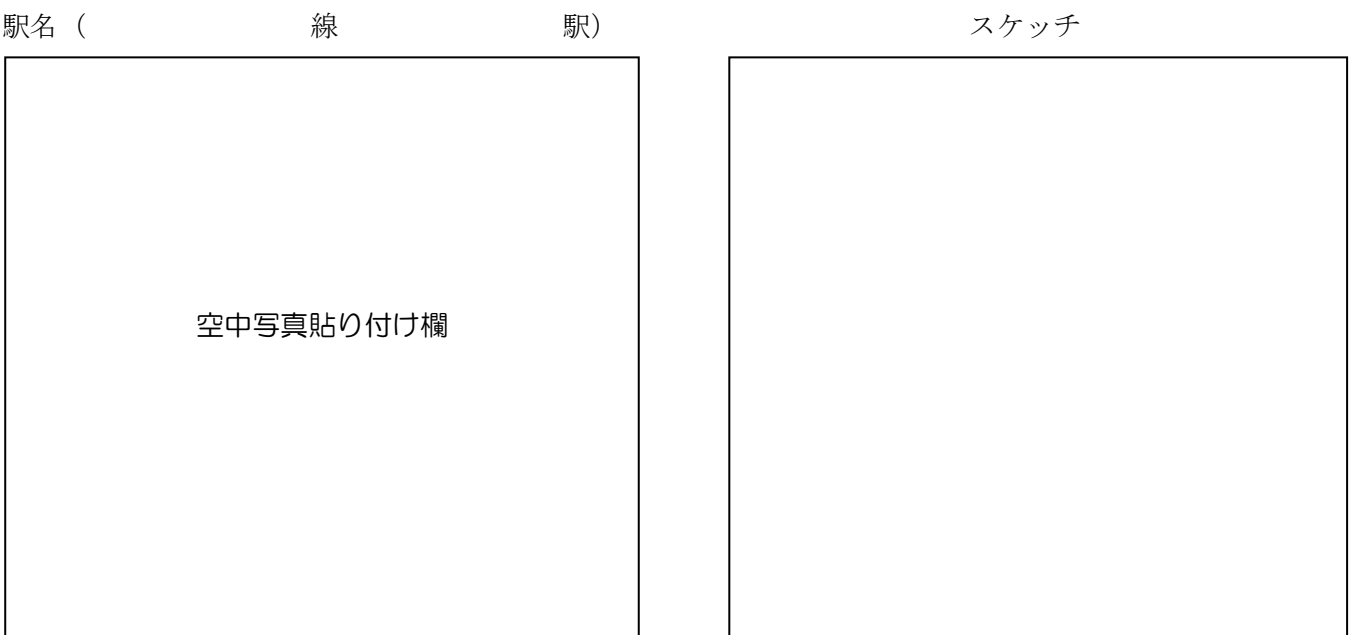

・駅とその周辺の特徴

質問, 疑問, 意見